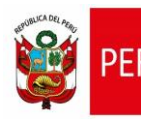

**CARTILLA DE AYUDA**

Aplicativo Informático para el Registro Centralizado de Planillas y de Datos de los Recursos Humanos del Sector Público - AIRHSP **Dirección General de Gestión Fiscal de los Recursos Humanos - DGGFRH**

# **Cartilla de Ayuda**

## **AIRHSP – Baja Temporal Individual de**

### **Persona**

#### **CARTILLA DE AYUDA**

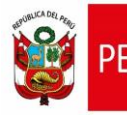

Aplicativo Informático para el Registro Centralizado de Planillas y de Datos de los Recursos Humanos del Sector Público - AIRHSP **Dirección General de Gestión Fiscal de los Recursos Humanos - DGGFRH**

#### **1. PROPÓSITO**

El propósito de la presente cartilla es explicar el uso de la función individual "Baja Temporal" que permite dar de baja temporal a una persona en un Registro del AIRHSP.

#### **2. INSTRUCCIONES PARA LA FUNCIÓN INDIVIDUAL DE BAJA TEMPORAL DE PERSONA**

2.1. Seleccionar un registro con estado ocupado o baja temporal en la grilla de registros, como se aprecia en la opción a) de la figura 01. A continuación, el sistema actualizará la sección del empleado mostrando el ícono para realizar la baja definitiva de la persona deseada, como se aprecia en la opción b) de la figura 01:

| Operaciones Viene Reportes Vienten Than tenimientos Viene Administración Viene Gastos por Encargo y Otros Viene Monenidos Viene Gegaridad Viene Gegaridad Viene Secolo |                                                                  |                                                                                                    |                              |                                                                                                  |                                                                                  |              |                                         |                          | INCGMOUBOTSYHEVFZWSPTOXNCF TZKSKSMXTOTUQLDCPKCXVLZAB                                    |                        |                                |  |
|----------------------------------------------------------------------------------------------------|------------------------------------------------------------------|----------------------------------------------------------------------------------------------------|------------------------------|--------------------------------------------------------------------------------------------------|----------------------------------------------------------------------------------|--------------|-----------------------------------------|--------------------------|-----------------------------------------------------------------------------------------|------------------------|--------------------------------|--|
| Año<br>2021<br>Rango                                                                                                    | Filtros de Búsqueda<br>$\check{~}$<br>$1 - 2000$<br>$\checkmark$ | Nivel Gobierno<br>EJECUTORAS DEL GOBIERNO NACIONAL<br><b>Tipo Registro</b><br>CONTRATO ADMINISTRATIVO DE SERVICIOS | $\checkmark$<br>$\checkmark$ | Sector / Departamento<br>10:EDUCACION<br>$\checkmark$<br>Filtro<br><b>NINGUNO</b><br>$\check{ }$ | Pliego / Provincia<br>010:M. DE EDUCACION<br>Detaile a Filtrar<br><b>NINGUNO</b> | $\checkmark$ | $\checkmark$<br>Fitro<br>Recargar       | <b>Tipo Búsqueda</b>     | Unidad Eiecutora / Municipalidad<br>000058:USE 03 CERCADO<br><b>APELLIDOS Y NOMBRES</b> | $\vee$<br>$\checkmark$ | OK<br>Buscar                   |  |
|                                                                                                    | $N^* \triangleq$                                                 | Sub Tipo Reg.                                                                                                    | Cod. Plaza UE                | <b>Apellidos y Nombres</b>                                                                       |                                                                                  | N. Doc       | Condicion                               | Fecha Alta               |                                                                                         | Estado Fecha Estado    | <b>Acciones</b>                |  |
| e                                                                                                    | 000852                                                           | Cas                                                                                                    |                              | DIAZ CASTILLO ARACELY ELBA                                                                       | TRA A                                                                            | 44263915     | Contrato Administral 25/06/2021         |                          | $\circ$                                                                                 | 25/06/2021             | $\mathbb{R} \times \mathbb{C}$ |  |
| €                                                                                                    | 000853                                                           | Cas                                                                                                    | a                            | VASQUEZ CABALLERO PATRICIA JULIANA                                                               | <b>ESP</b>                                                                       | 46759038     | Contrato Administral 25/06/2021         |                          | $\overline{B}$                                                                          | 25/06/2021             |                                |  |
| Ć.                                                                                                    | 000856                                                           | Cas                                                                                                    |                              | <b>URBINA RAMOS EDISON DAVID</b>                                                                 | <b>TEC</b>                                                                       |              | 09671289 Contrato Administra 25/06/2021 |                          | B                                                                                       | 25/06/2021             |                                |  |
| G                                                                                                    | 000860                                                           | Cas                                                                                                    |                              | SALCEDO ESPINOZA MAYRA DIANA                                                                     | <b>TEC</b>                                                                       |              |                                         | b                        |                                                                                         |                        |                                |  |
| đ                                                                                                    | 000862                                                           | Cas                                                                                                    |                              | RIVERA HUAYLLA LUIS FELIPE                                                                       | ORI                                                                              |              |                                         |                          |                                                                                         |                        |                                |  |
|                                                                                                    | 000866                                                           | Cas                                                                                                    |                              | <b>ESPINOZA PILCO JOSE LUIS</b>                                                                  | <b>TEC</b>                                                                       |              |                                         |                          |                                                                                         |                        |                                |  |
|                                                                                                    | 000867                                                           | $\Gamma$ as                                                                                                    |                              | MIRANDA MARIÑO CHILLERMO HERLESS                                                                 | TFC V<br>$\rightarrow$                                                           |              |                                         |                          |                                                                                         |                        |                                |  |
|                                                                                                    |                                                                  |                                                                                                    |                              |                                                                                                  | <b>14 &lt;4 Página 1 de 1 &gt;&gt; &gt;1</b>                                     |              |                                         | Mostrando $1 - 3$ de $3$ |                                                                                         |                        |                                |  |
| Datos Laborales Valor Plaza Datos Presupuestales<br><b>Datos Personales</b>                                                                                            |                                                                  |                                                                                                    |                              |                                                                                                  |                                                                                  |              |                                         |                          |                                                                                         |                        |                                |  |
|                                                                                                    | <b>Tipo Registro</b>                                             | Sector / Departamento                                                                                              |                              | Pliego / Provincia                                                                               | <b>Unidad Ejecutora / Municipalidad</b>                                          |              |                                         |                          | Foto                                                                                    |                        |                                |  |
| Contrato Administrativo de Sei 10:EDUCACION<br>010:M. DE EDUCACION<br>000058 USE 03 CERCADO                                                                            |                                                                  |                                                                                                    |                              |                                                                                                  |                                                                                  |              |                                         |                          |                                                                                         |                        |                                |  |

*Figura 01: Lista de Registros.*

2.2. Hacer clic en el ícono <sup>era</sup> de baja temporal, luego el sistema mostrará una ventana similar a la figura 02.

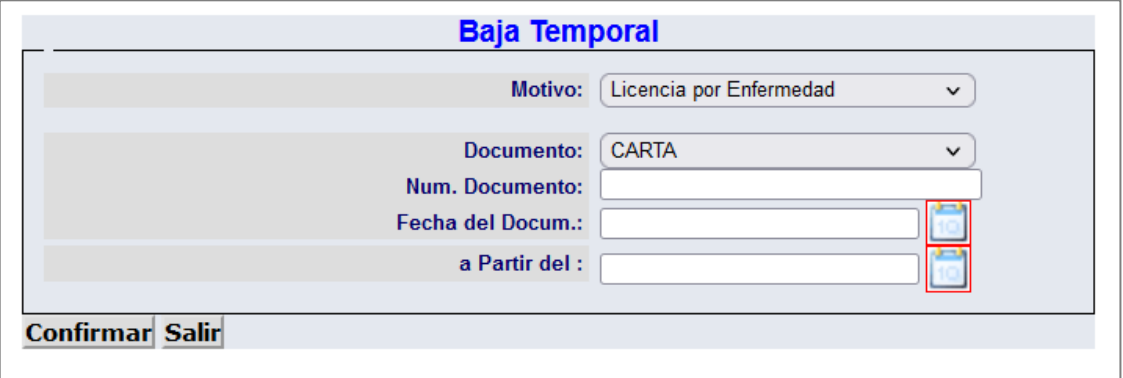

*Figura 02: Ventana de Baja Temporal.*

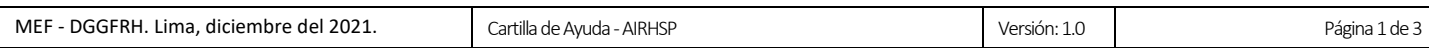

#### **CARTILLA DE AYUDA**

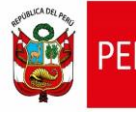

- 2.3. En la figura 02, ingresar los siguientes datos: Motivo de baja temporal, tipo de documento, número de documento, fecha del documento, fecha a partir del que entra en vigencia la baja temporal de la persona.
- 2.4. A continuación, hacer clic en el botón **Confirmar**.

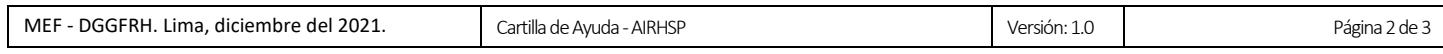